## DIRAC and GPUs

- Try and find a simple solution that works for most users.
- Special cases can be dealt with by letting the users target a specific CE.
- There are not too many GPUs around, so we are not looking for the equivalent of standard Grid submissions.
- We prefer to make something available on a short time scale (before Christmas) and work from there as we (and the users) gain experience.

## GPU and DIRAC -- now

## Similar to vcycle proposal (taken from UKI-GridPP-Cloud-IC):

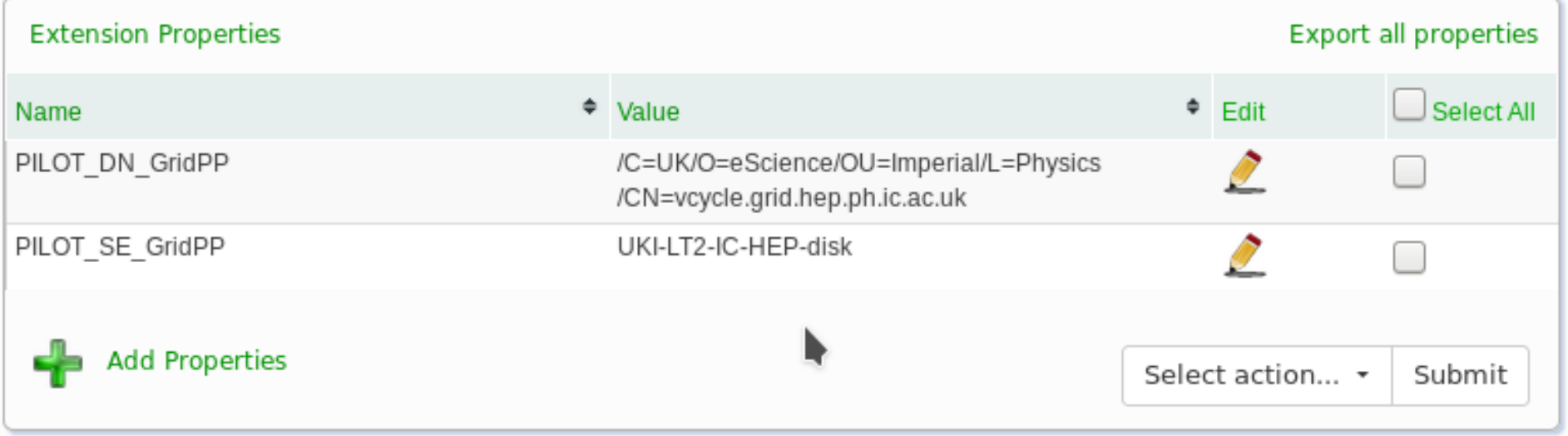

For GPUs (associated in GOCDB with CE, VAC/Vcycle service):

Name Value GPU GridPP <Software> <Memory>[EX]

Software: CUDA, OpenGL Memory: minimum number of GB available per GPU (integer) EX: set if GPU is in exclusive process mode

## GOCDB to DIRAC

- DIRAC will read this value from the GOCDB and turn them into Tags.
- A user can specify these Tags in their JDL.
- We have not worked out all mappings yet.
- A "RequiredTag  $=$  GPU" in the DIRAC configuration will prevent non-GPU jobs being directed to these CEs.